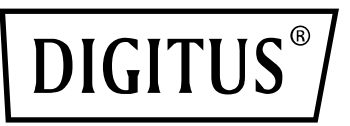

# **USB 3.0 - HDMI Adaptör**

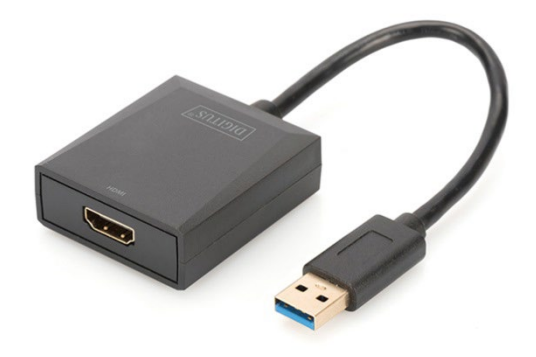

**Kullanma Kılavuzu** DA-70841 Rev. 3

#### **Tanım**

DIGITUS USB 3.0 - HDMI Adaptör, 1920x1080 @60 Hz'ye kadar çözünürlük, genişletme ve yansıtma modu desteği

DIGITUS USB 3.0 - HDMI Adaptör, çalışma alanınızı ilave bir monitör, TV veya projektörle USB arabirimi üzerinden genişletir. Bilgisayar üzerindeki iki ekran kartını aynı anda kullanabilir ve sistemi yeniden başlatmadan bir monitörü ekleyebilir ya da kaldırabilirsiniz. Bu adaptör, 1920x1080'e kadar olan çözünürlükleri ve 1080p'ye kadarki görüntü akışlarını destekler. USB 3.0 - HDMI adaptör, zarif siyah gövdesiyle ve ekran kartlarının ilave takma işlemleri olmaması açısından etkileyicidir. Güç beslemesi, bir USB bağlantı noktası üzerinden çalışır, bundan dolayı ilave bir harici güç beslemesine gerek yoktur.

# **Özellik**

- USB3.0 Özelliği Revizyon 1.0 ile uyumludur
- Ses/Video Tertibatlarının (USB A/V) Üniversal Seri Veri Yolu Donanımı Sınıfı Tanımlaması ile uyumludur
- USB yukarı akışlı bağlantı noktası destekli SS/HS veri hızı (5 Gbps/480 Mbps)
- USB 3.0 uygulamasında 1920x1080@60 Hz'e kadar video çıkışı (USB 2.0 uygulamasında 800x600 video çıkışı)
- USB Tak Çalıştır (PNP) özelliğini destekler
- Windows 7, 8 , 10 ve 11 için WHCK/WHQL sertifikalı sürücü desteği
- Windows Aero Efektlerini destekler

## **Paket içindekiler**

- 1. USB 3.0 Grafik adaptörü
- 2. Hızlı Kurulum Kılavuzu

#### **Sistem Gereksinimleri**

Intel i3 2.5 GHz veya Üzeri 4 GB DDR3 SDRAM İşletim Sistemi: Windows 7 ve üzeri

#### **Kurulum**

- 1. DA-70841 USB bağlantı noktasını bilgisayarınıza takın
- 2. Yeni USB flash sürücüsü bulunur
- 3. Sürücüyü (.exe dosyası) yükleyin ve bilgisayarı yeniden başlatın.
- 4. HDMI konektörü ekrana takın

Not: Çıkarılmış yeni bir işletim sistemi sürümü varsa lütfen

http://www.business.assmann.com/ internet sitesine giderek yeni sürücüyü indirin.

## **Bağlantı Şeması**

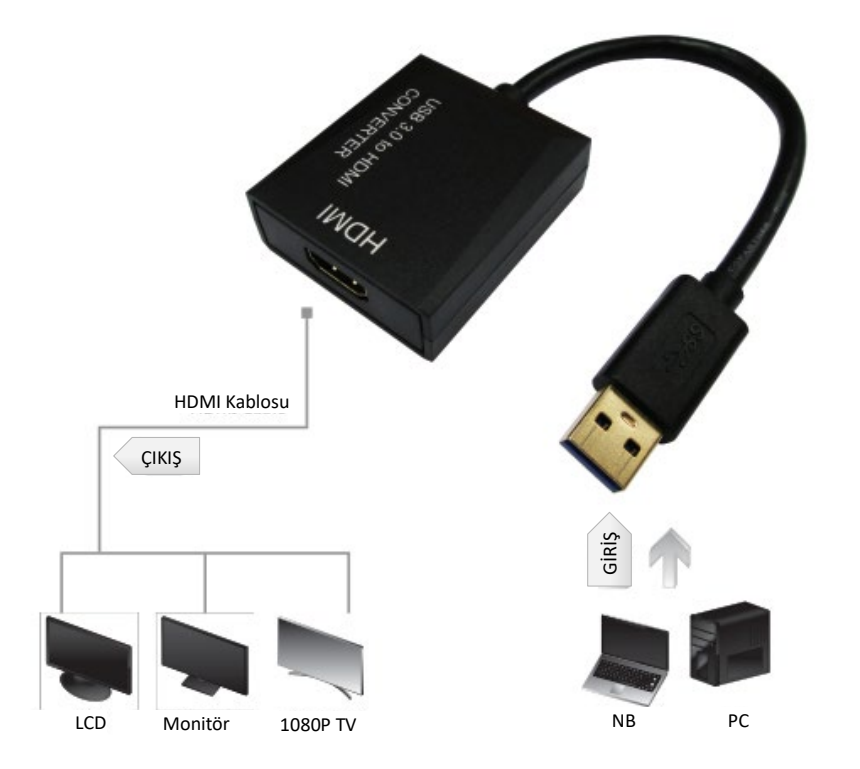